## $66.100\%$  À DISTANCE

# Ouverture au monde du numérique

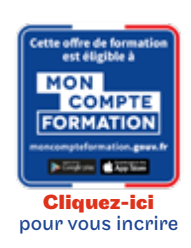

## Code CPF LP115B13

## Objectif général

- Utiliser les outils numériques de référence et les règles de sécurité informatique pour acquérir, traiter, produire et diffuser de l'information ainsi que pour collaborer en interne et en externe Mener une recherche et une veille d'information, y compris dans les bases de données documentaires du Cnam, gérer les données et traiter les données
- Interagir, partager et publier, collaborer, s'insérer dans le monde numérique
- Création de contenus en lien avec la politique de e-marketing et d'éducation thérapeutique
- Sécuriser l'environnement numérique, protéger les données personnelles et la vie privée, protéger la santé, le bien-être et l'environnement
- Identifier et proposer les outils de e-santé en adéquation avec les besoins des curistes et la stratégie de l'établissement.

## Conditions d'accès

Admission après entretien

# Tarif : 1 305€

## PROGRAMME

Modalité du bloc : Présentiel

Ce bloc est composé de :

Ouverture au monde du numérique

## **O** Descriptif

Recherche, création, manipulation, gestion de l'information ; récupération et traitement des données ; gestion des données ; sauvegarde, archivage et recherche de ses données ; présentation en présentiel et à distance du résultat d'un travail ; échange et communication à distance ; production en situation de travail collaboratif ; positionnement face aux problèmes et enjeux de l'utilisation des TIC : droits et devoirs, aspects juridiques, déontologiques et éthiques, données personnelles ... maîtrise des terminaux (ordinateurs, tablettes, téléphones), sécurisation, dépannage

## $\blacktriangleright$  Modalités de validation

Examens de fin de semestre

## $\bigstar$  Points forts de la formation

Permet de valider le bloc 1 de la licence professionnelle gestion des organisations parcours Chef de projet handicap et emploi.

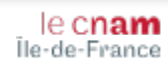